### Génération d'un lexique syntaxique Une application Perl pour le Traitement Automatique des **Langues**

### Ingrid Falk

CNRS, Atilf, Nancy en collaboration avec Claire Gardent (CNRS), Guy Perrier (Université), Bruno Guillaume (INRIA) travail financé dans le cadre du Projet « Ingénierie des Langues » CPER Lorrain (Région Lorraine, Université, CNRS et INRIA)

#### Les Journées Perl 2006

<span id="page-0-0"></span>Ingrid Falk [Perl pour SynLex](#page-42-0)

# Plan

**[Motivation](#page-2-0)** [Qu'est-ce qu'un lexique syntaxique ?](#page-2-0) [Pour quoi faire ?](#page-6-0) [. . . et pour le Français ?](#page-8-0) **[Objectifs](#page-10-0)** [Un lexique syntaxique pour le Français](#page-10-0) [Les ressources initiales](#page-12-0) [Le format cible](#page-15-0) [Comment ?](#page-17-0) **[Résultats](#page-19-0)** [La réalisation](#page-21-0) [Le déroulement](#page-21-0) [Le graphe d'une table](#page-24-0) [Interprétation du graphe](#page-29-0)

**[Objectifs](#page-10-0)** [La réalisation](#page-21-0) [Au delà de la création du lexique](#page-37-0) <span id="page-2-0"></span>[Qu'est-ce qu'un lexique syntaxique ?](#page-2-0) [Pour quoi faire ?](#page-6-0) [. . . et pour le Français ?](#page-8-0)

## Plan

**[Motivation](#page-2-0)** [Qu'est-ce qu'un lexique syntaxique ?](#page-2-0) [Pour quoi faire ?](#page-6-0) [. . . et pour le Français ?](#page-8-0) **[Objectifs](#page-10-0)** [Un lexique syntaxique pour le Français](#page-10-0) [Les ressources initiales](#page-12-0) [Le format cible](#page-15-0) [Comment ?](#page-17-0) **[Résultats](#page-19-0)** [La réalisation](#page-21-0) [Le déroulement](#page-21-0) [Le graphe d'une table](#page-24-0) [Interprétation du graphe](#page-29-0)

[Qu'est-ce qu'un lexique syntaxique ?](#page-2-0) [Pour quoi faire ?](#page-6-0) [. . . et pour le Français ?](#page-8-0)

KID X KID X 등 X X 등 X 등(할) X G Q Q

 $\triangleright$  un lexique est une liste qui associe des infos à chaque mot d'une langue :

### Exemple : l'entrée d'un dictionnaire pour bénéficier.

### BÉNÉFICIER, verbe.

A. Bénéficier de qqc. [Le suj. désigne un animé ou un inanimé] 2. Jouir, profiter de quelque chose. Bénéficier d'une aide; faire bénéficier qqc. ou qqn de :

 $\triangleright$  un lexique syntaxique liste pour chaque usage d'un mot les constructions syntaxiques admises par cet usage.

admets la construction : suj v à obj mais n'admets pas : su i v

KED KARK KED KED ETE KORO

 $\triangleright$  un lexique est une liste qui associe des infos à chaque mot d'une langue :

### Exemple : l'entrée d'un dictionnaire pour bénéficier.

### BÉNÉFICIER, verbe.

A. Bénéficier de qqc. [Le suj. désigne un animé ou un inanimé] 2. Jouir, profiter de quelque chose. Bénéficier d'une aide; faire bénéficier qqc. ou qqn de :

 $\triangleright$  un lexique syntaxique liste pour chaque usage d'un mot les constructions syntaxiques admises par cet usage.

### Exemple : bénéficier

admets la construction suj v à obj mais n'admets pas suj v

**[Objectifs](#page-10-0)** [La réalisation](#page-21-0) [Au delà de la création du lexique](#page-37-0)

[Qu'est-ce qu'un lexique syntaxique ?](#page-2-0) [Pour quoi faire ?](#page-6-0) [. . . et pour le Français ?](#page-8-0)

Le cadre syntaxique (la construction syntaxique).

#### Définition

Une suite a0, v, a1, a2, etc. d'arguments, représentant chacun un ensemble de paires trait–valeur.

### Un cadre syntaxique [a0 v a1] pour bénéficier

```
Que Max parte
a0[cat=p, fonc=sujet, mode=subj, comp='que']
bénéficie
v[cat=v, aux=avoir]
à Luc
a1[cat=n, fonc=datif, type-sem=humain,
prep='à']
```
**[Objectifs](#page-10-0)** [La réalisation](#page-21-0) [Au delà de la création du lexique](#page-37-0) [Qu'est-ce qu'un lexique syntaxique ?](#page-2-0) [Pour quoi faire ?](#page-6-0) [. . . et pour le Français ?](#page-8-0)

# Plan

**[Motivation](#page-2-0)** 

[Qu'est-ce qu'un lexique syntaxique ?](#page-2-0)

### [Pour quoi faire ?](#page-6-0)

[. . . et pour le Français ?](#page-8-0)

**[Objectifs](#page-10-0)** 

[Un lexique syntaxique pour le Français](#page-10-0)

- [Les ressources initiales](#page-12-0)
- [Le format cible](#page-15-0)
- [Comment ?](#page-17-0)
- **[Résultats](#page-19-0)**

[La réalisation](#page-21-0)

- [Le déroulement](#page-21-0)
- [Le graphe d'une table](#page-24-0)

<span id="page-6-0"></span>[Interprétation du graphe](#page-29-0)

**[Objectifs](#page-10-0)** [La réalisation](#page-21-0) [Au delà de la création du lexique](#page-37-0) [Qu'est-ce qu'un lexique syntaxique ?](#page-2-0) [Pour quoi faire ?](#page-6-0) [. . . et pour le Français ?](#page-8-0)

K ロ ▶ K 何 ▶ K ヨ ▶ K ヨ ▶ [로]로 K 9 Q (연

# Applications dans le Traitement Automatique des Langues :

- $\triangleright$  Analyse syntaxique et ses applications :
	- $\blacktriangleright$  Traduction automatique.
	- Extraction d'information
	- <sup>I</sup> . . .

**[Objectifs](#page-10-0)** [La réalisation](#page-21-0) [Au delà de la création du lexique](#page-37-0) <span id="page-8-0"></span>[Qu'est-ce qu'un lexique syntaxique ?](#page-2-0) [Pour quoi faire ?](#page-6-0) [. . . et pour le Français ?](#page-8-0)

## Plan

### **[Motivation](#page-2-0)**

[Qu'est-ce qu'un lexique syntaxique ?](#page-2-0) [Pour quoi faire ?](#page-6-0)

### [. . . et pour le Français ?](#page-8-0)

**[Objectifs](#page-10-0)** 

[Un lexique syntaxique pour le Français](#page-10-0)

- [Les ressources initiales](#page-12-0)
- [Le format cible](#page-15-0)
- [Comment ?](#page-17-0)
- **[Résultats](#page-19-0)**
- [La réalisation](#page-21-0)
	- [Le déroulement](#page-21-0)
	- [Le graphe d'une table](#page-24-0)
	- [Interprétation du graphe](#page-29-0)

**[Objectifs](#page-10-0)** [La réalisation](#page-21-0) [Au delà de la création du lexique](#page-37-0) [Qu'est-ce qu'un lexique syntaxique ?](#page-2-0) [Pour quoi faire ?](#page-6-0) [. . . et pour le Français ?](#page-8-0)

K ロ > K 何 > K ヨ > K ヨ > (ヨ + イロ > K 0

# Pour le Français ...

Lefff production sémiautomatique, disponible librement, format directement compatible avec le TAL,

Dicovalence production manuelle,

librement utilisable depuis peu, pas directement utilisable pour le TAL,

Ladl production manuelle,

disponible partiellement sous LGPL-LR, format pas directement utilisable pour le TAL.

#### [Un lexique syntaxique pour le Français](#page-10-0)

[Les ressources initiales](#page-12-0) [Le format cible](#page-15-0) [Comment ?](#page-17-0) [Résultats](#page-19-0)

# Plan

[Motivation](#page-2-0)

[Qu'est-ce qu'un lexique syntaxique ?](#page-2-0) [Pour quoi faire ?](#page-6-0) [. . . et pour le Français ?](#page-8-0)

### **[Objectifs](#page-10-0)**

### [Un lexique syntaxique pour le Français](#page-10-0)

[Les ressources initiales](#page-12-0)

[Le format cible](#page-15-0)

[Comment ?](#page-17-0)

**[Résultats](#page-19-0)** 

[La réalisation](#page-21-0)

[Le déroulement](#page-21-0)

[Le graphe d'une table](#page-24-0)

<span id="page-10-0"></span>[Interprétation du graphe](#page-29-0)

[Un lexique syntaxique pour le Français](#page-10-0) [Les ressources initiales](#page-12-0) [Le format cible](#page-15-0) [Comment ?](#page-17-0) [Résultats](#page-19-0)

K ロ > K 何 > K ヨ > K ヨ > (ヨ + イロ > K 0

# Objectif : réaliser un lexique syntaxique pour le **Français**

- $\triangleright$  à partir des tables du Ladl ( $\approx$  5000 verbes)
- $\triangleright$  dans un format compatible avec le TAL
- $\blacktriangleright$  dans un format normalisé
- $\blacktriangleright$  libre d'accès

[Un lexique syntaxique pour le Français](#page-10-0) [Les ressources initiales](#page-12-0) [Le format cible](#page-15-0) [Comment ?](#page-17-0) [Résultats](#page-19-0)

# Plan

[Motivation](#page-2-0)

[Qu'est-ce qu'un lexique syntaxique ?](#page-2-0) [Pour quoi faire ?](#page-6-0) [. . . et pour le Français ?](#page-8-0)

### **[Objectifs](#page-10-0)**

[Un lexique syntaxique pour le Français](#page-10-0)

### [Les ressources initiales](#page-12-0)

[Le format cible](#page-15-0)

[Comment ?](#page-17-0)

**[Résultats](#page-19-0)** 

[La réalisation](#page-21-0)

[Le déroulement](#page-21-0)

[Le graphe d'une table](#page-24-0)

<span id="page-12-0"></span>[Interprétation du graphe](#page-29-0)

[Un lexique syntaxique pour le Français](#page-10-0) [Les ressources initiales](#page-12-0) [Le format cible](#page-15-0) [Comment ?](#page-17-0) [Résultats](#page-19-0)

K ロ ▶ K 何 ▶ K ヨ ▶ K ヨ ▶ [로]로 K 9 Q (연

# Les tables du Ladl

- $\blacktriangleright \approx 50$  tables
- $\triangleright$  chaque table regroupe des verbes ayant un comportement commun.
- $\blacktriangleright$  un verbe par ligne
- $\triangleright$  infos détaillée sur l'usage par les + et −
- $\triangleright$  conversion tables  $\rightsquigarrow$  lexique syntaxique n'est pas évidente !

[Un lexique syntaxique pour le Français](#page-10-0) [Les ressources initiales](#page-12-0) [Le format cible](#page-15-0) [Comment ?](#page-17-0) **[Résultats](#page-19-0)** 

イロトメ 伊 トメミトメミト (型性)の女の

### Les tables du Ladl

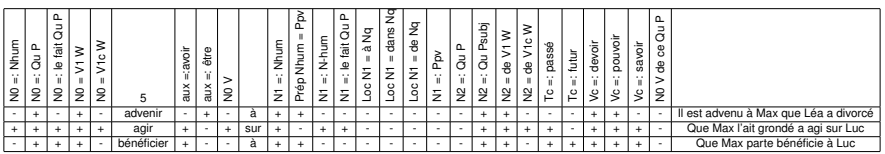

Figure: Échantillon de la table 5

Ingrid Falk [Perl pour SynLex](#page-0-0)

[Un lexique syntaxique pour le Français](#page-10-0) [Les ressources initiales](#page-12-0) [Le format cible](#page-15-0) [Comment ?](#page-17-0) [Résultats](#page-19-0)

# Plan

[Motivation](#page-2-0)

[Qu'est-ce qu'un lexique syntaxique ?](#page-2-0) [Pour quoi faire ?](#page-6-0) [. . . et pour le Français ?](#page-8-0)

### **[Objectifs](#page-10-0)**

[Un lexique syntaxique pour le Français](#page-10-0) [Les ressources initiales](#page-12-0)

### [Le format cible](#page-15-0)

[Comment ?](#page-17-0)

**[Résultats](#page-19-0)** 

[La réalisation](#page-21-0)

[Le déroulement](#page-21-0)

[Le graphe d'une table](#page-24-0)

<span id="page-15-0"></span>[Interprétation du graphe](#page-29-0)

[Un lexique syntaxique pour le Français](#page-10-0) [Les ressources initiales](#page-12-0) [Le format cible](#page-15-0) [Comment ?](#page-17-0) [Résultats](#page-19-0)

K ロ ▶ K 何 ▶ K ヨ ▶ K ヨ ▶ [로]로 K 9 Q (연

### Le Format cible

- ▶ Pas de format normalisé pour les lexiques syntaxiques.
- $\blacktriangleright$   $\rightsquigarrow$  format de sortie Perl

Exemple : un cadre syntaxique en Perl

```
[
 { arg \Rightarrow 'a0',fonc \Rightarrow 'sujet',
   cat \Rightarrow 'n' },
 { arg \Rightarrow 'y',lemme => nb\x{e9}n\x{e9}ficier",cat \Rightarrow 'v'.
   aux \Rightarrow 'avoir'{ arg \Rightarrow 'al',fonc => 'oblique',
   cat \Rightarrow 'n',
   prep => "\x{e0}",
   type_sem => 'humain',
   cliticisable => 'vrai'}
]
```
Ingrid Falk [Perl pour SynLex](#page-0-0)

[Un lexique syntaxique pour le Français](#page-10-0) [Les ressources initiales](#page-12-0) [Le format cible](#page-15-0) [Comment ?](#page-17-0) [Résultats](#page-19-0)

# Plan

[Motivation](#page-2-0)

[Qu'est-ce qu'un lexique syntaxique ?](#page-2-0) [Pour quoi faire ?](#page-6-0)

[. . . et pour le Français ?](#page-8-0)

#### **[Objectifs](#page-10-0)**

[Un lexique syntaxique pour le Français](#page-10-0) [Les ressources initiales](#page-12-0) [Le format cible](#page-15-0)

### [Comment ?](#page-17-0)

**[Résultats](#page-19-0)** 

[La réalisation](#page-21-0)

[Le déroulement](#page-21-0)

[Le graphe d'une table](#page-24-0)

<span id="page-17-0"></span>[Interprétation du graphe](#page-29-0)

[Un lexique syntaxique pour le Français](#page-10-0) [Les ressources initiales](#page-12-0) [Le format cible](#page-15-0) [Comment ?](#page-17-0) [Résultats](#page-19-0)

K ロ ▶ K 何 ▶ K ヨ ▶ K ヨ ▶ (ヨ) = 10 K 0 Q (여

# Comment ?

### En Perl à l'aide de :

- $\blacktriangleright$  XML::LibXML
- ▶ Graph::ReadWrite
- $\blacktriangleright$  Graph
- ▶ Parse::RecDescent
- $\blacktriangleright$  ...

Pourquoi Perl ?

[Un lexique syntaxique pour le Français](#page-10-0) [Les ressources initiales](#page-12-0) [Le format cible](#page-15-0) [Comment ?](#page-17-0) [Résultats](#page-19-0)

# Plan

[Motivation](#page-2-0)

[Qu'est-ce qu'un lexique syntaxique ?](#page-2-0) [Pour quoi faire ?](#page-6-0)

[. . . et pour le Français ?](#page-8-0)

### **[Objectifs](#page-10-0)**

[Un lexique syntaxique pour le Français](#page-10-0) [Les ressources initiales](#page-12-0) [Le format cible](#page-15-0) [Comment ?](#page-17-0)

### **[Résultats](#page-19-0)**

[La réalisation](#page-21-0)

<span id="page-19-0"></span>[Le déroulement](#page-21-0) [Le graphe d'une table](#page-24-0) [Interprétation du graphe](#page-29-0)

[Un lexique syntaxique pour le Français](#page-10-0) [Les ressources initiales](#page-12-0) [Le format cible](#page-15-0) [Comment ?](#page-17-0) [Résultats](#page-19-0)

K ロ > K 何 > K ヨ > K ヨ > (ヨ + イロ > K 0

# **Résultats**

Un lexique syntaxique pour le Français

- $\triangleright \approx 5000$  verbes avec  $\approx 28000$  constructions.
- $\blacktriangleright \approx 550$  cadres syntaxiques.
- nombre moyen de cadres par verbe :  $6, 8$ .

En

- $\blacktriangleright \approx 10$  mois/ingénieur.
- ▶ 373 de scripts et modules Perl.
- $\blacktriangleright \approx 90000$  lignes de code.

[Le déroulement](#page-21-0) [Le graphe d'une table](#page-24-0) [Interprétation du graphe](#page-29-0) [Rallier le graphe et la table](#page-34-0)

# Plan

[Motivation](#page-2-0)

[Qu'est-ce qu'un lexique syntaxique ?](#page-2-0) [Pour quoi faire ?](#page-6-0)

[. . . et pour le Français ?](#page-8-0)

**[Objectifs](#page-10-0)** 

[Un lexique syntaxique pour le Français](#page-10-0)

- [Les ressources initiales](#page-12-0)
- [Le format cible](#page-15-0)
- [Comment ?](#page-17-0)

**[Résultats](#page-19-0)** 

### [La réalisation](#page-21-0)

### [Le déroulement](#page-21-0)

<span id="page-21-0"></span>[Le graphe d'une table](#page-24-0) [Interprétation du graphe](#page-29-0)

[Le déroulement](#page-21-0) [Le graphe d'une table](#page-24-0) [Interprétation du graphe](#page-29-0) [Rallier le graphe et la table](#page-34-0)

# Le déroulement dans la production du lexique

- 1. tables en format excel  $\rightsquigarrow$  format xml (gnumeric)
- 2. Pour chaque table :
	- $\triangleright$  Modélisation : production manuelle du graphe de la table (graphviz dot)
	- ► Génération du lexique (Perl) :
		- $\blacktriangleright$  Interpréter le graphe : quels cadres syntaxiques peut-il engendrer ?
		- ► Pour chaque verbe ( $\approx$  ligne de la table) générer ses cadres syntaxiques.

[Le déroulement](#page-21-0) [Le graphe d'une table](#page-24-0) [Interprétation du graphe](#page-29-0) [Rallier le graphe et la table](#page-34-0)

### Le déroulement dans la production du lexique

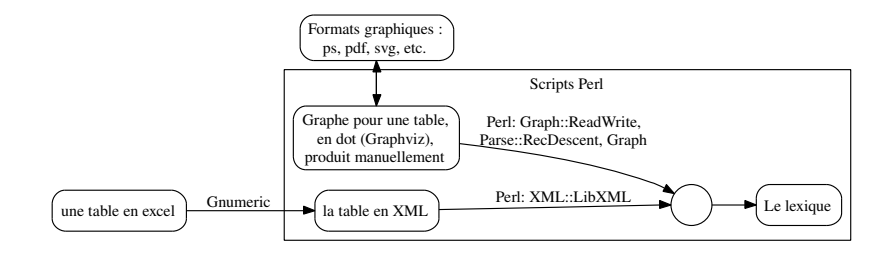

Figure: Le déroulement

Ingrid Falk [Perl pour SynLex](#page-0-0)

K ロ ▶ K 何 ▶ K ヨ ▶ K ヨ ▶ (ヨ) = 10 K 0 Q (여

[Le déroulement](#page-21-0) [Le graphe d'une table](#page-24-0) [Interprétation du graphe](#page-29-0) [Rallier le graphe et la table](#page-34-0)

## Plan

[Motivation](#page-2-0)

[Qu'est-ce qu'un lexique syntaxique ?](#page-2-0) [Pour quoi faire ?](#page-6-0)

[. . . et pour le Français ?](#page-8-0)

**[Objectifs](#page-10-0)** 

[Un lexique syntaxique pour le Français](#page-10-0)

- [Les ressources initiales](#page-12-0)
- [Le format cible](#page-15-0)
- [Comment ?](#page-17-0)

**[Résultats](#page-19-0)** 

### [La réalisation](#page-21-0)

[Le déroulement](#page-21-0) [Le graphe d'une table](#page-24-0)

<span id="page-24-0"></span>[Interprétation du graphe](#page-29-0)

[Le déroulement](#page-21-0) [Le graphe d'une table](#page-24-0) [Interprétation du graphe](#page-29-0) [Rallier le graphe et la table](#page-34-0)

# Le graphe d'une table

- $\triangleright$  Vise à rendre explicite
	- $\rightarrow$  dépendences implicites entre les colonnes de la table.
	- $\triangleright$  connaissances provenant de la description de la table, d'autres publications, de discussions.
- $\triangleright$  produit manuellement, format dot

LADL table 5

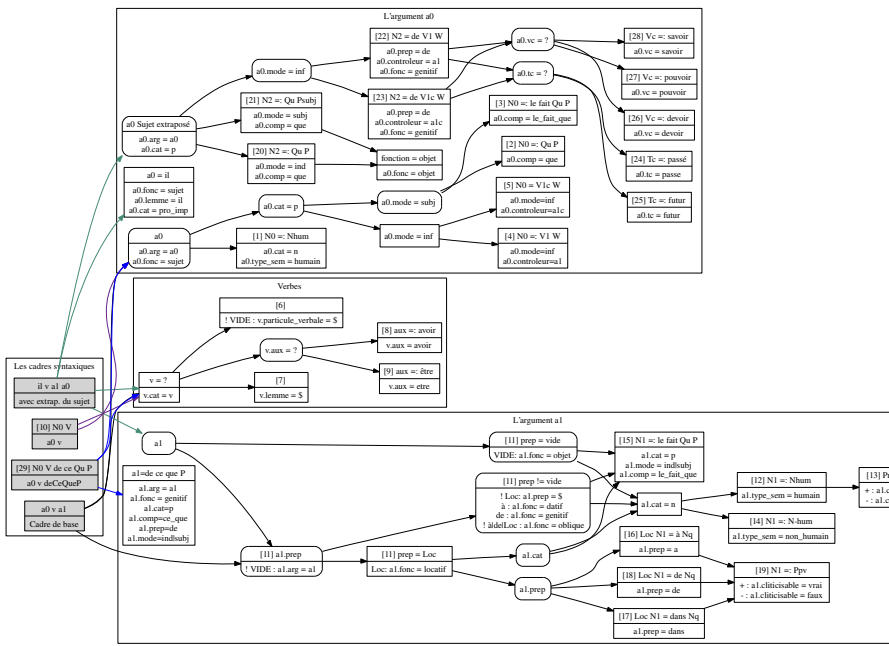

**[Description du graphe](#page-27-0)** 

K ロ > K @ > K 할 > K 할 > [ 할 = 10 0 0 0

[Le déroulement](#page-21-0) [Le graphe d'une table](#page-24-0) [Interprétation du graphe](#page-29-0) [Rallier le graphe et la table](#page-34-0)

# Description du graphe

#### <span id="page-27-0"></span>Graphe orienté, acyclique, *ET/OU*

#### Les nœuds

OU ovales, disjonction d'informations entre leurs nœuds fils.

ET carrée, conjonction d'informations

cadre racines, boîtes grisés, cadres syntaxiques associées à une table

**arguments les nœuds fils des nœuds** *cadre* 

[Le déroulement](#page-21-0) [Le graphe d'une table](#page-24-0) [Interprétation du graphe](#page-29-0) [Rallier le graphe et la table](#page-34-0)

### Les nœuds

Les informations associés aux nœuds sont codées dans leurs étiquettes :

Les étiquettes des nœuds [exemple](#page-50-1)s exemples exemples

[c] une colonne de la table.

conditions sur les valeurs d'une ligne de la table pour la colonne [*c*].

paires traits - valeurs à rajouter à l'argument si la *condition* est satisfaite pour une ligne de la table.

[Le déroulement](#page-21-0) [Le graphe d'une table](#page-24-0) [Interprétation du graphe](#page-29-0) [Rallier le graphe et la table](#page-34-0)

# Plan

[Motivation](#page-2-0) [Qu'est-ce qu'un lexique syntaxique ?](#page-2-0) [Pour quoi faire ?](#page-6-0) [. . . et pour le Français ?](#page-8-0) **[Objectifs](#page-10-0)** [Un lexique syntaxique pour le Français](#page-10-0) [Les ressources initiales](#page-12-0) [Le format cible](#page-15-0) [Comment ?](#page-17-0) **[Résultats](#page-19-0)** [La réalisation](#page-21-0)

<span id="page-29-0"></span>[Le déroulement](#page-21-0) [Le graphe d'une table](#page-24-0) [Interprétation du graphe](#page-29-0)

[Le déroulement](#page-21-0) [Le graphe d'une table](#page-24-0) [Interprétation du graphe](#page-29-0) [Rallier le graphe et la table](#page-34-0)

### Calcul des cadres syntaxiques

<span id="page-30-0"></span>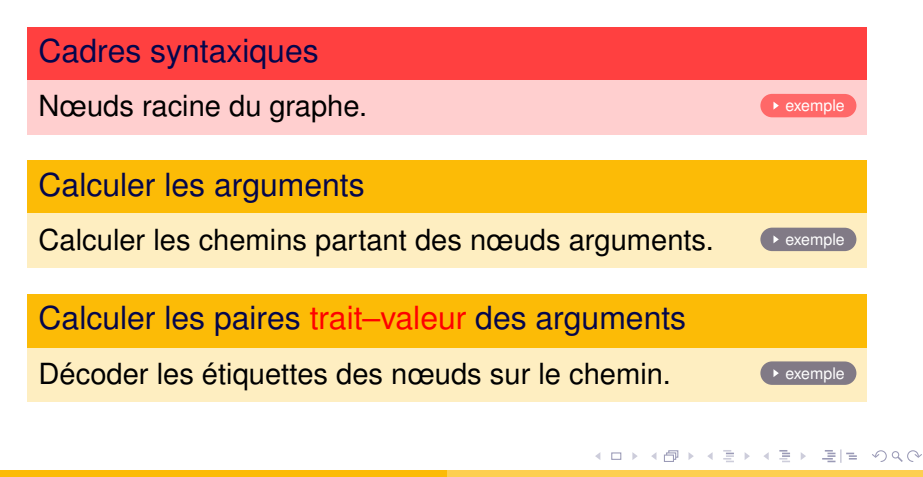

Ingrid Falk [Perl pour SynLex](#page-0-0)

[Le déroulement](#page-21-0) [Le graphe d'une table](#page-24-0) [Interprétation du graphe](#page-29-0) [Rallier le graphe et la table](#page-34-0)

## En Perl

#### $dot \longrightarrow$  Graph

Graph:: ReadWrite ~ Graph

#### Calculer les chemins

Graph

### Décoder les étiquettes des nœuds

Parse::RecDescent

Ingrid Falk [Perl pour SynLex](#page-0-0)

En Perl

[Le déroulement](#page-21-0) [Le graphe d'une table](#page-24-0) [Interprétation du graphe](#page-29-0) [Rallier le graphe et la table](#page-34-0)

#### Décoder les étiquettes des nœuds [exemple](#page-50-1)

K ロ > K 何 > K ヨ > K ヨ > (ヨ + イロ > K 0

pour chaque ligne dans la partie inférieure générer un objet Traits avec une fonction :

```
sub {
      @_ = valeurs d'une ligne de la table
      return (trait => 'valeur');
    }
```
[Le déroulement](#page-21-0) [Le graphe d'une table](#page-24-0) [Interprétation du graphe](#page-29-0) [Rallier le graphe et la table](#page-34-0)

# Après le parcours du graphe

### Résultat

- ► les cadres engendrées par la table
- $\triangleright$  chaque cadre est une suite d'arguments
- $\triangleright$  chaque argument est une liste d'objets Traits

[Le déroulement](#page-21-0) [Le graphe d'une table](#page-24-0) [Interprétation du graphe](#page-29-0) [Rallier le graphe et la table](#page-34-0)

## Plan

[Motivation](#page-2-0) [Qu'est-ce qu'un lexique syntaxique ?](#page-2-0) [Pour quoi faire ?](#page-6-0) [. . . et pour le Français ?](#page-8-0) **[Objectifs](#page-10-0)** [Un lexique syntaxique pour le Français](#page-10-0) [Les ressources initiales](#page-12-0) [Le format cible](#page-15-0) [Comment ?](#page-17-0) **[Résultats](#page-19-0)** [La réalisation](#page-21-0) [Le déroulement](#page-21-0)

<span id="page-34-0"></span>[Le graphe d'une table](#page-24-0) [Interprétation du graphe](#page-29-0)

[Le déroulement](#page-21-0) [Le graphe d'une table](#page-24-0) [Interprétation du graphe](#page-29-0) [Rallier le graphe et la table](#page-34-0)

## Rallier le graphe et la table

#### On parcours les lignes de la table

### En Perl

- ▶ XML::LibXML avec XPath
- $\triangleright$  pour chaque ligne de la table (= verbe) et pour chaque Trait on instancie la paire trait–valeur correspondante, si approprié.

Et...

[Le déroulement](#page-21-0) [Le graphe d'une table](#page-24-0) [Interprétation du graphe](#page-29-0) [Rallier le graphe et la table](#page-34-0)

#### ++++++++++++++ bénéficier +++++++++++++

5 v[pred='bénéficier<suj:scompl,obja:à-sn>', @avoir, cat=v] 5 v[pred='bénéficier<suj:sinf,obja:à-sn>', @avoir, cat=v] 5 v[pred='bénéficier<suj:sn,obja:à-sn,obj:scompl>', @avoir, @il 5 v[pred='bénéficier<suj:sn,obja:à-sn,objde:de-sinf>', @avoir, 8 v[pred='bénéficier<suj:scompl,objde:de-scompl>', cat=v] 8 v[pred='bénéficier<suj:scompl,objde:de-sinf>', cat=v] 8 v[pred='bénéficier<suj:scompl,objde:de-sn>', cat=v] 8 v[pred='bénéficier<suj:sinf,objde:de-scompl>', cat=v] 8 v[pred='bénéficier<suj:sinf,objde:de-sinf>', cat=v] 8 v[pred='bénéficier<suj:sinf,objde:de-sn>', cat=v] 8 v[pred='bénéficier<suj:sn,objde:de-scompl>', cat=v] 8 v[pred='bénéficier<suj:sn,objde:de-sinf>', cat=v] 8 v[pred='bénéficier<suj:sn,objde:de-sn>', cat=v]

K ロ ▶ K 何 ▶ K ヨ ▶ K ヨ ▶ [로]로 K 9 Q (연

### Beaucoup de travaux après la création du lexique :

#### en cours

- Analyse et validation des résultats
- $\triangleright$  Comptages, statistiques, représentations graphiques
- ► Comparaisons avec d'autres lexiques

- $\triangleright$  mieux définir le format de sortie
- $\triangleright$  des interfaces pour gérer le(s) graphe(s)
- $\triangleright$  des interfaces pour modifier et maintenir le lexique

<span id="page-37-0"></span> $= 5000$ 

**CURRICHER SERVICE** 

## Beaucoup de travaux après la création du lexique :

#### en cours

- Analyse et validation des résultats
- ▶ Comptages, statistiques, représentations graphiques
- Comparaisons avec d'autres lexiques

### . . . et pour l'avenir

- $\triangleright$  mieux définir le format de sortie
- $\triangleright$  des interfaces pour gérer le(s) graphe(s)
- $\blacktriangleright$  des interfaces pour modifier et maintenir le lexique

イロチィび わくさわくさわ 注目 りんぐ

### Pourquoi Perl s'est avèré un bon choix

- ▶ Souplesse : les méthodes n'étaient pas claires dès le début
- $\blacktriangleright$  La richesse et puissance des modules, en particulier
	- $\blacktriangleright$  Graph,
	- $\triangleright$  XML::LibXML et
	- <sup>I</sup> Parse::RecDescent

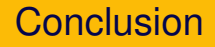

► Grace à Perl nous avons rendu possible une tache assez complexe et difficile !

Ingrid Falk [Perl pour SynLex](#page-0-0)

イロトメ 伊 トメミトメミト (型性)の女の

# Références I

Théorie

- SynLex [http://www.loria.fr/~gardent/ladl/](http://www.loria.fr/~gardent/ladl/index.php) [index.php](http://www.loria.fr/~gardent/ladl/index.php)
	- Lad [http://infolingu.univ-mlv.fr/](http://infolingu.univ-mlv.fr/DonneesLinguistiques/Lexiques-Grammaires/Presentation.html) [DonneesLinguistiques/](http://infolingu.univ-mlv.fr/DonneesLinguistiques/Lexiques-Grammaires/Presentation.html) [Lexiques-Grammaires/Presentation.html](http://infolingu.univ-mlv.fr/DonneesLinguistiques/Lexiques-Grammaires/Presentation.html)

Implémentation : modules et scripts Perl spécifiques (non CPAN)

- ▶ <http://www.loria.fr/~falk/Ladl.html>
- ▶ [http://www.loria.fr/~falk/Ladl.html#tools](http://www.loria.fr/~falk/Ladl.html##tools)

Implémentation : modules du CPAN utilisés

# Références II

manipuler des graphes Graph, [http://search.cpan.org/](http://search.cpan.org/author/JHI/Graph-0.80/lib/Graph.pod) [author/JHI/Graph-0.80/lib/Graph.pod](http://search.cpan.org/author/JHI/Graph-0.80/lib/Graph.pod)

 $dot \rightsquigarrow$  Graph Graph::ReadWrite, [http://search.cpan.](http://search.cpan.org/~neilb/Graph-ReadWrite-2.00/) [org/~neilb/Graph-ReadWrite-2.00/](http://search.cpan.org/~neilb/Graph-ReadWrite-2.00/)

analyse Parse::RecDescent, [http://search.cpan.](http://search.cpan.org/~dconway/Parse-RecDescent-1.94/lib/Parse/RecDescent.pod) [org/~dconway/Parse-RecDescent-1.94/](http://search.cpan.org/~dconway/Parse-RecDescent-1.94/lib/Parse/RecDescent.pod) [lib/Parse/RecDescent.pod](http://search.cpan.org/~dconway/Parse-RecDescent-1.94/lib/Parse/RecDescent.pod)

<span id="page-42-0"></span>XML XML::LibXML, [http://search.cpan.org/author/PAJAS/](http://search.cpan.org/author/PAJAS/XML-LibXML-1.62001/LibXML.pod) [XML-LibXML-1.62001/LibXML.pod](http://search.cpan.org/author/PAJAS/XML-LibXML-1.62001/LibXML.pod)

<span id="page-43-0"></span>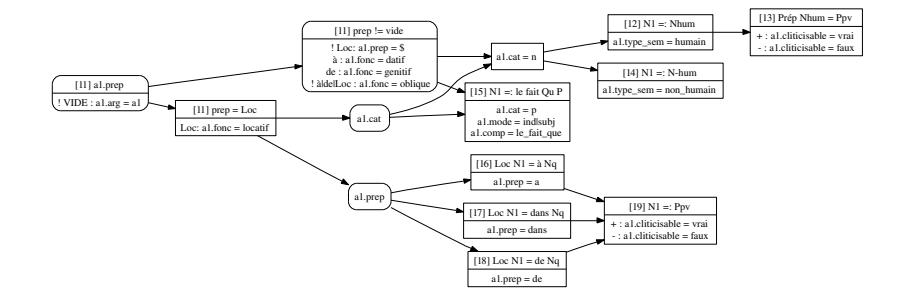

<span id="page-43-1"></span>Ingrid Falk [Perl pour SynLex](#page-0-0)

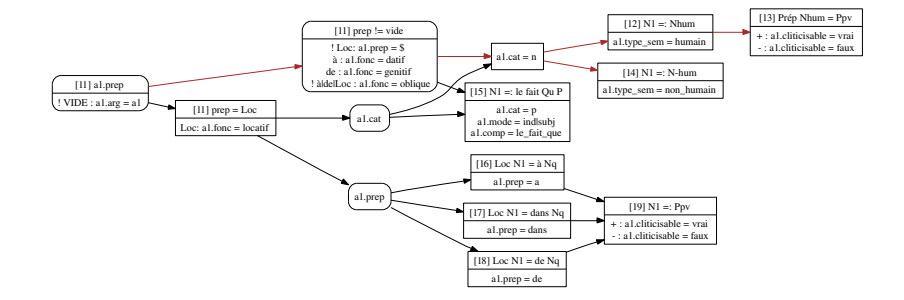

Ingrid Falk [Perl pour SynLex](#page-0-0)

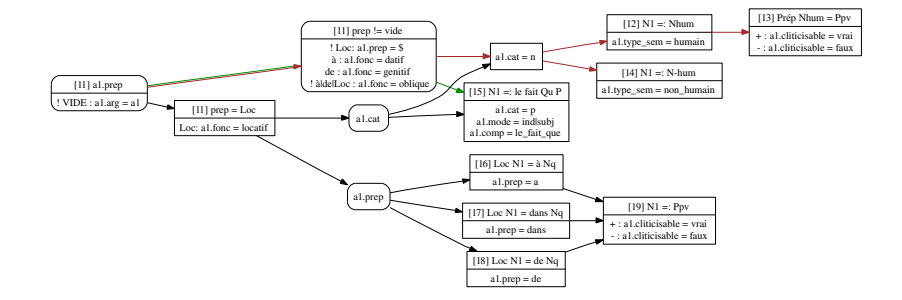

Ingrid Falk [Perl pour SynLex](#page-0-0)

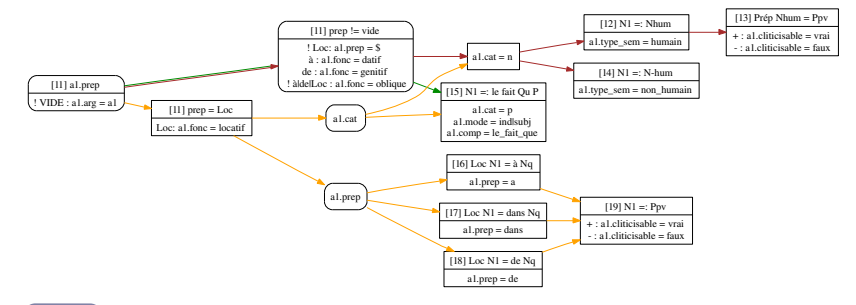

[retour](#page-30-0)

Ingrid Falk [Perl pour SynLex](#page-0-0)

<span id="page-47-0"></span>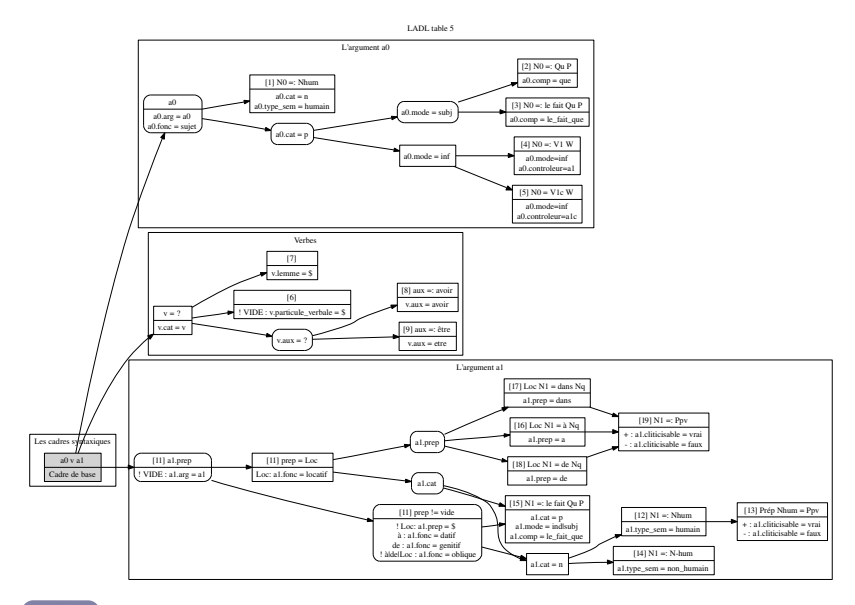

<span id="page-48-2"></span><span id="page-48-1"></span><span id="page-48-0"></span>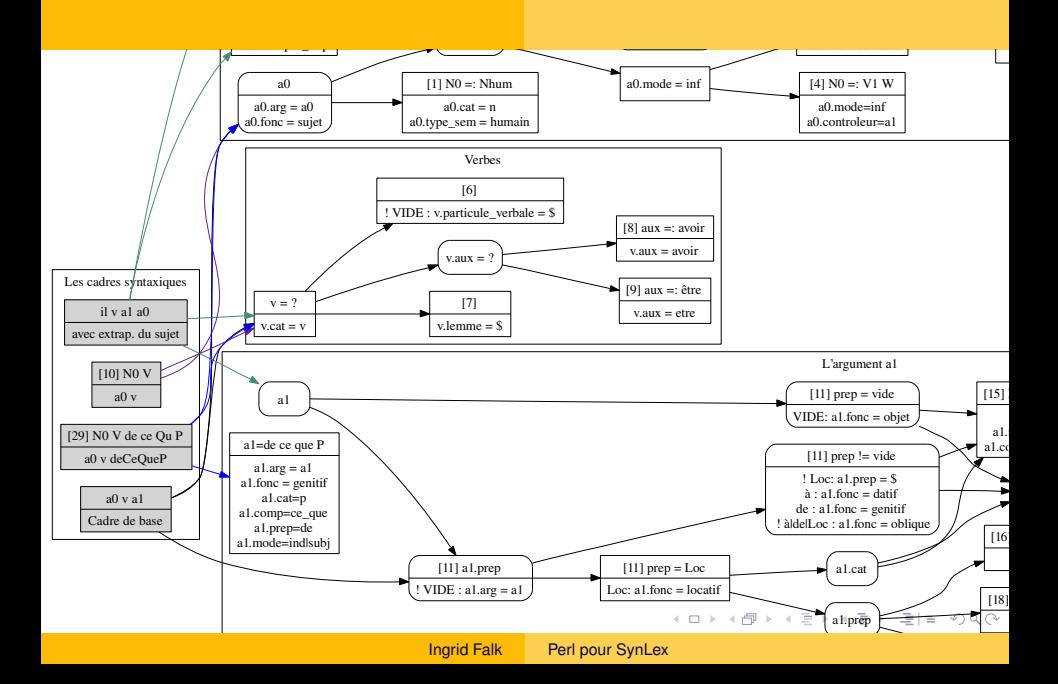

<span id="page-49-1"></span><span id="page-49-0"></span>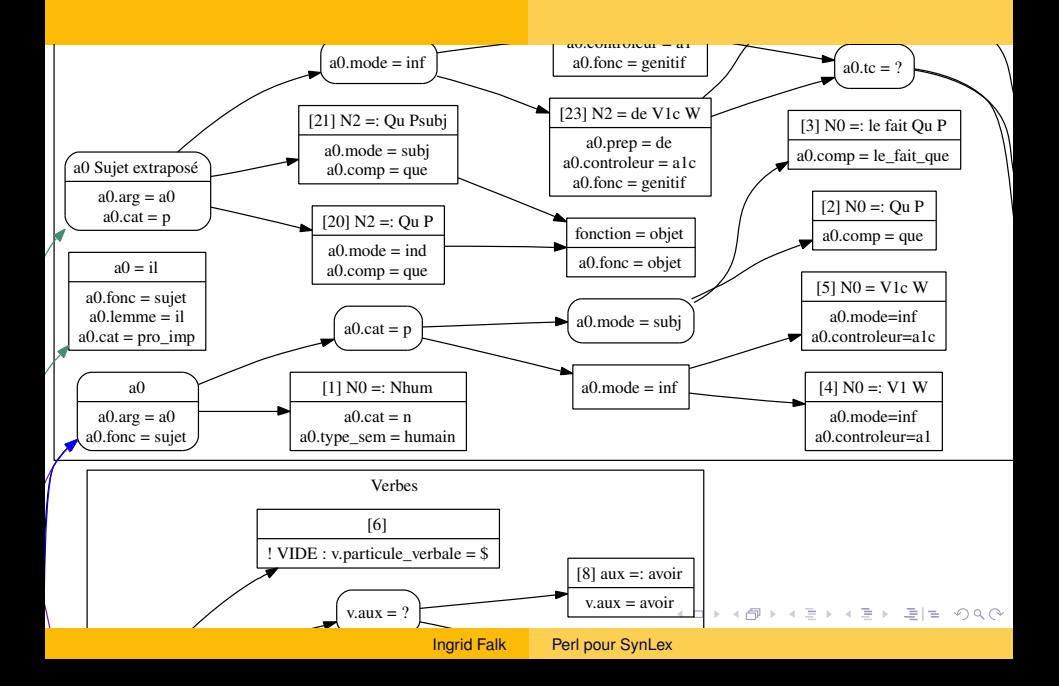

<span id="page-50-2"></span><span id="page-50-1"></span><span id="page-50-0"></span>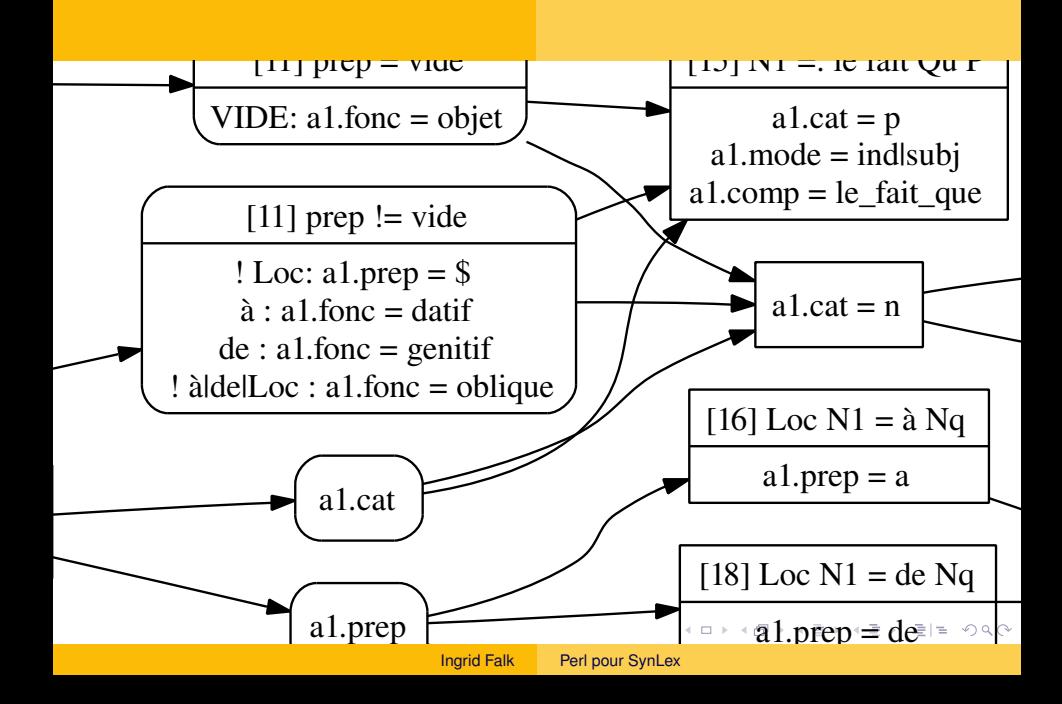